# **ZESZYTY NAUKOWE POLITECHNIKI ŚLĄSKIEJ 1985**

Seria: ENERGETYKA z. 89 <sup>'</sup> Nr kol. 841

Jerzy Osiński Instytut Podstaw Budowy Maszyn Politechnika Warszawska

SYSTEM KOMPUTERÓW) WSPOMAGANEGO PROJEKTOWANIA ELEMENTÓW I ZESPOŁÓW MASZYN Z ZASTOSOWANIEM DYDAKTYCZNYM I PRZEMYSŁOWYM

Streszczenie. W pracy przedstawiono system programów do wspomaganego komputerowo projektowania elementów i zespołów maszyn. Progra-my zostały zastosowane w dydaktyce oraz przy projektowaniu zespołów maszyn w ośrodkach przemysłowych. Omówiono główne cechy programów, sposób ich wykorzystania i możliwości.

#### 1. Wstęp

Przedstawiona praca stanowi prezentację systemu programów do wspomaganego komputerowo projektowania elementów i zespołów maszyn opracowanego w Instytucie Podstaw Budowy Maszyn Politechniki Warszawskiej. Zespół przygotowujący programy pracował pod kierownictwem autora niniejszego referatu. Prace były prowadzone w ramach problemu resortowego MNSzWiT "Rozwój metod projektowania komputerowego w budowie maszyn i pojazdów" /R.I.11/ w zadaniu "Budowa zintegrowanego systemu komputerowego wspomagania projektowania wybranych zespołów i podzespołów maszyn".

Prace nad przygotowaniem programów do obliczeń konstrukcyjnych zespołów maszyn są prowadzone w wielu ośrodkach naukowych w kraju. Wymienić należy tu przede wszystkim skrypt wydany przez Politechnikę 'Wrocławską **[ ą j** . Ze względu na różne wyposażenie ośrodków obliczeniowych /różne komputery, różne języki programowania/ nie jest możliwe bezpośrednie ich przenoszenie do finnych ośrodków. W związku z tym jednym z celów niniejszego opracowania jest przygotowanie systemu do zastosowania na minikomputerach  $seri1$  ( PDP).

Komputery tego rodzaju są produkowane obecnie w krajach RW PG 'i zainstalowane w wielu ośrodkach obliczeniowych w Polsce, a w najbliższych latach będą stanowić podstawowe ich wyposażenie. Programy przygotowano w ten sposób, aby były one rozwinięciem dotychczas istniejących, w szczególności poprzez większą ogólność tv/orzonych programów /możliwość uwzględnienia większej liczby wariantów projektowanego zespołu/, wprowadzenie nowych koncepcji projektowania elementów maszyn /projektowanie wału maszynowego

o równomiernej wytrzymałości lub o zadanych ugięciach dopuszczalnych/, stosowanie nowych metod obliczeniowych /np. MES/ oraz uwzględnienie innych zespołów maszynowych /np. zębate przekładnie falowe/.

## 2. Zastosowanie programów

Przy wykonywaniu zadania postawiono dwa zasadnicze cele: przygotowanie programów do komputerowego wspomagania projektowania możliwych do zastosowania w przemysłowych ośrodkach projektowania oraz przygotowanie programów dydaktycznych w szczególności do zastosowania w przedmiocie "Projektowanie podstaw konstrukcji maszyn" i w pracach przejściowych.Oba wymienione kierunki zastosowania wymagają odmiennego podejścia. Programy dydaktyczne przygotowano do pracy w trybie konwersacyjnym. Ich budowa pozwala na wielokrotne powtarzanie obliczeń z bezpośrednim wyborem przez użytkownika różnych wariantów, obliczanego elementu i różnych zestawów danych. Programy te wymagają więc samodzielnej pracy studenta i samodzielnego wyszukiwania najlepszego rozwiązania. Programy dydaktyczne wyposażono również **w** szereg "zabezpieczeń" przed wprowadzeniem wyraźnie błędnych lub nonsensownych wartości. Programy te umożliwiają również wyprowadzenie na monitor ekranowy lub drukarkę wyników pośrednich /np. momentów gnących lub skręcających w wale maszynowym/. Programy o zastosowaniu przemysłowym przystosowano **w** znacznej części do przetwarzania wsadowego /ten tryb pracy bardziej odpowiada obecnemu przygotowaniu kadry inżynierskiej przemysłu/, zwracając szczególną uwagę na optymalizację projektowanego zespołu maszynowego.Programy **w** tej wersji przygotowano dla obliczania bardziej złożonych zespołów maszyn, np. wielostopniowych przekładni zębatych /skrzynek biegów/.

### 3. Programy obliczeniowe

Istotną częścią programów obliczeniowych jest sprawdzenie geometryczne i wytrzymałościowe projektowanych zespołów maszyn. Jest ono wykonywane w zgodności z obowiązującymi w tym zakresie normami, zaleceniami i katalogami.

W szczególności przygotowano programy do:

- obliczania wytrzymałościowego kół zębatych walcowych o zębach prostych i skośnych na podstawie normy DIN 3990 i podręcznika Z.Jaśkiewicza [4] z możliwością rozdziału przełożenia na poszczególne stopnie oraz zachowania stałości odległości osi. Wszystkie występujące w normie wykresy służące do znajdowania współczynników zostały opisane wzorami i umieszczone w programie. Przy wykonywaniu obliczeń nie ma więc potrzeby

korzystania z wykresów;

- współczynniki są obliczane przez program. Szczegółowy opis programu jest przedstawiony w [51 *i*
- obliczeń geometrycznych i wytrzymałościowych kół zębatych wielostopniowych przekładni zębatych /skrzynek biegów/ o dowolnym schemacie kinematycznym;
- wielopoziomowej optymalizacji skrzynek przekładniowych o osiach stałych. Funkcją celu jest uzyskanie minimalnej masy kół zębatych.
- konwersacyjnego doboru współczynników przesunięcia zarysu kół zębatych skrzynek przekładniowych.

Dla lepszego scharakteryzowania własności przekładni wprowadzono 4 kryteria jakości: minimalizację objętości kół zębatych,maksymalizację czołowego wskaźnika przyporu,wyrównoważenie naprężeń gnących stopy zębnika i koła oraz minimalizację czasu obróbki wieńców zębatych.

- projektowania wału maszynowego dwupodoorowego o równomiernej wytrzymałości. Program określa na podstawie obliczeń reakcji podpór, momentu gnącego i skręcającego t&oretyczny zarys wału o równomiernej wytrzymałości. Zarys ten jest następnie aproksymowany z. rysem wału wielostopniowego. Aproksymacja może następować dwoma sposobami: poprzez stały przyrost średnic lub dobór średnic znormalizowanych w ciągu R<sub>a</sub>40. Program zapewnia również zaprojektowanie wału maszynowego o odpowiednich, zadanych z góry wymiarach czopów łożyskowych. Możliwe jest zaprojektowanie wału o dowolnym rozmieszczeniu podpór. Drugą częścią jest program do sprawdzenia ugięć wału z zastosowaniem metody elementów skończonych. Program ten umożliwia wielokrotne pdwtarzanie obliczeń ze zmienianymi wymiarami wołu aż do uzyskania wału o odpowiednich ugięciach. Szczegółowy opis programu jest przedstawiony w [1] .
- projektowania wału maszynowego o odpowiedniej sztywności /zadanych ugięciach dopuszczalnych/.Stosowane są tu dwie metody: w pierwszej przy wykorzystaniu twierdzeń energetycznych /Maxwella-Mohra/ zapisuje się vl · d równań, z którego obliczane są średnice odcinków walu, w drugiej - program oblicza ugięcia wału o wstępnie przyjętych wymiarach, porównuje obliczone ugięcia z zadanymi ugięciami dopuszczalnymi i koryguje wymiary wału. Działania te są powtarzane wielokrotnie, aż do uzyskania wału o zadanych ugięciach. Wybór odpowiedniej metody projektowania wału /równomierna wytrzymałość lub zadane ugięcia/ jest uzależniony od zastosowania wału - przykładowo w przekładni zębatej o wymiarach wałka decydują warunki uzyskania odpowiednio małych ugięć liniowych w punkcie zamocowania kół zębatych /zapewnienie prawidłowej współpracy kół/ oraz odpowiednio małych przemieszczeń kątowych w punktach podparcia wału na łożyskach. W innych przypadkach /np4 przekładnie pasowe/ istotniejsze mogą być warunki wytrzymałościowe.
- obliczania ugięć i reakcji podpór wału maszynowego wielopodporowego /statycznie niewyznaczalnego/ z zastosowaniem metody elementów skończonych.
- doboru i sprawdzenia przekładni łańcuchowych na podstawie norm PN-81/M-84 100, FN-77/H-84168, PN-73/M-84161 oraz podręcznika PKM [ 2j;
- doboru i sprawdzania przekładni pasowych na podstawie norm PN-66/M-85201, PN-66/M-85202, PN-67/M-95203 oraz podręczników PKM[10]2];
- doboru dla przykładowego kształtu korpusu przekładni zębatej podstawowych wymiarów korpusów: wzniosu ze względu na warunki smarowania, wymiarów śrub kołnierzowych, fundamentowych, łożyskowych, nadlewów grubości ścianek, żeber, grubości i szerokości kołnierzy. Sposób obliczania oparto na podręcznikach  $[2]$ ,  $[7]$ ,  $[12]$ .
- doboru łożysk tocznych na podstawie katalogu "Łożyska toczne" opracowanego przez Centralne Biuro Konstrukcji Łożysk Tocznych;
- doboru optymalnych parametrów zębatej przekładni falowej na podstawie danych z literatury radzieckiej-. Opis tego programu jest przedstawiony w [1 j •.
- sprawdzenia wytrzymąłościowega połączeń wciskowych i zaciskowych walcowych i stożkowych korzystając z podręczhika PKM [10]-.
- sprawdzania pgłączeń wpustowych i wielowypustowych zgodnie **z** normami PN-63/M-85015, PN-70/M-85005, PN-49<sup>2</sup>M-8504 (1-8) p
- doboru podstawowych wymiarów sprzęgła ciernego na podstawie warunków wytrzymałościowych i przybliżonych obliczeń cieplnych oraz sprawdzenia podstawowych elementów sprężystych sprzęgieł. Metodykę obliczania sprzęgła zaczerpnięto z podręcznika [6] .
- katalogowania komputerowego zmiennych znormalizowanych. Program ten umożliwia wyszukiwanie elementu o określonych własnościach /wymiarach/ oraz wprowadzanie zmian w zbiorze. Program będzie wykorzystywany w tych przypadkach, kiedy elementów znormalizowanych jest bardzo dużo /np. łożyska toczne lub połączenia gwintowe/. Jeśli tych elementów jest niewiele /np. moduły kół zębatych/, to ich tablica jest wprowadzona bezpośrednio w program obliczający. Programy przygotowano w ten sposób, aby można było, korzystając z kilku omówionych powyżej programów, obliczać złożone zespoły maszynowe /np. reduktory zębate/-. Przykładowo program do sprawdzania wytrzymałościowego kół zębatych wyposażony jest w możliwość obliczania sił międzyzębnych, które następnie są podstawą do obliczania wału i doboru łożysk.

Przygotowano również szereg programów służących do analizy dynamiki elementów i zespołów maszyn, a w szczególności:

- obliczania podstawowych częstości i postaci własnych elementów maszyn modelowanych z zastosowaniem MES, ż wykorzystaniem metod przedstawionych w monografii [15].
- obliczeń dynamiki jednostopniowej przekładni zębatej z zastosowaniem modelu prof, MUllera [7]y
- analizy dynamicznej układu silnik-sprzęgło-maszyna, której celem jest wyznaczenie obciążenia sprzęgła w zależności od charakteru układu*,* w którym sprzęgło pracuje. Dla celów tej analizy zebrano katalogi

#### **System komputerowo wapowaganego.. 155**

charakterystyk silników, sprzęgieł roboczych,

analizy dynamicznej nieliniowego modelu zębatej przekładni falowej, W ramach opracowywanego systemu så prowadzone prace nad zastosowaniem graficznych urządzeń komputerowych, w projektowaniu wspomaganym komputerowo. Dotyczą one grafoskopu i kreślarki komputerowej DIGIGRAF.Prace te znajdują się na etapie wstępnym i obecnie pozwalają na rysowanie stosunkowo najprostszych elementów maszyn /np. połączenia gwintowe/.

### 4. Przykłady programów

Całościowe omówienie wszystkich przedstawionych programów wydrukami tekstów i przykładami obliczeń nie jest możliwe ze względu na obszerność zagadnienia. Zostaną one przedstawione w czasie konferencji. W artykule zostaną nastomiast skrótowo omówione dwa przykładowe programy.

## 4.1. Obliczanie wału maszynowego wielopodporowego

Program ten ma zastosowanie dydaktyczne i jest wykorzystywany w przedmiocie "Projektowania PKM\*; Program jest przeznaczony do obliczania ugięć i: reakcji podpór wału maszynowego? wielopodporowego o dowolnym schemacie podparcia /dowolnym rozmieszczaniu podpór/.

Wał maszynowy zgodnie zestosowaną metodą obliczeń jest dzielony na elementy skończone. Przykład podziału przedstawiono na rys. 1.

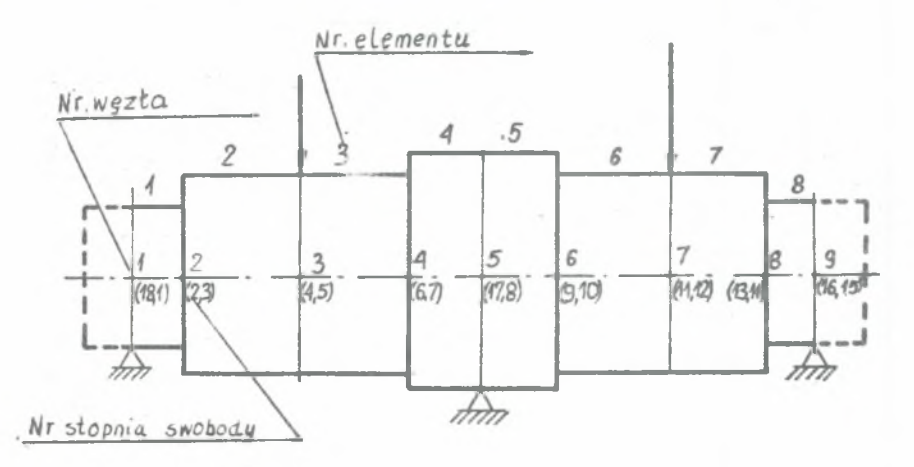

## Rys. 1. Schemat wału wielopodporowego

Węzły przyjmujemy w punktach:

- występowania podpory,
- przyłożenia siły obciążającej,
- zmiany średnicy wałka\*.'

Podział jest tworzony automatycznie przez program — zadaniem użytkownika jest jedynie wprowadzenie ilości podpór i numerów węzłów podpartych. Przyjęto, że ilość podpór jest zawarta pomiędzy dwa a osiem, co wystarcza dla potrzeb dydaktyki. Użytkownik wprowadza również w trybie pracy konwer śacyjnej pozostałe dane wału, a w szczególności: długości i średnice poszczególnych odcinków wału, ilość kół osadzonych na wale, ilość sił działających na dane koła i składowe prostokątne sił. Wprowadzone dane są sprawdzane przez program - w przypadku danej wyraźnie błędnej pojawi się na monitorze komunikat "Podaj prawidłow" oraz sposób poprawienia tej wartości. W dalszej kolejności dane są wyprowadzane na monitor celem sprawdzenia ich prawidłowości przez użytkownika, który ma możliwość poprawienia każdej wartości z osobna. Następnie użytkownik poprzez podanie odpowiednich wartości zmiennych sterujących określa zakres obliczeń - mogą być obliczane ugięcia i reakcje w kierunku jednej wybranej osi układu współrzędnych prostokątnych lub w kierunku obu osi jednocześnie, jak również ugięcia maksymalne /wypadkowe/ i ugięcia na dowolnym określonym przez użytkownika kierunku. Po wykonaniu obliczeń wyniki są wyprowadzane na monitor, po czym użytkownik ma możliwość dowolnego zmieniania parametrów wału /pp. zmienia tylko średnicę lub tylko długości odcinków/ i ponownego wykonywania obliczeń dż do uzyskania wału o odpowiednich ugięciach.

# 4.2. Wielopoziomowa optymalizacja skrzynek przekładniowych z kołami zębatymi o osiach stałych

Metody stosowane do optymalizacji mają charakter ogólny i mogą być stosowane do optymalizacji skrzynek przekładniowych o dowolnym schemacie kinematycznym. Program jest dostosowany do optymalizacji skrzynek przekładniowych o schemacie kinematycznym dla ciągnika rolniczego - rys. 2. - co

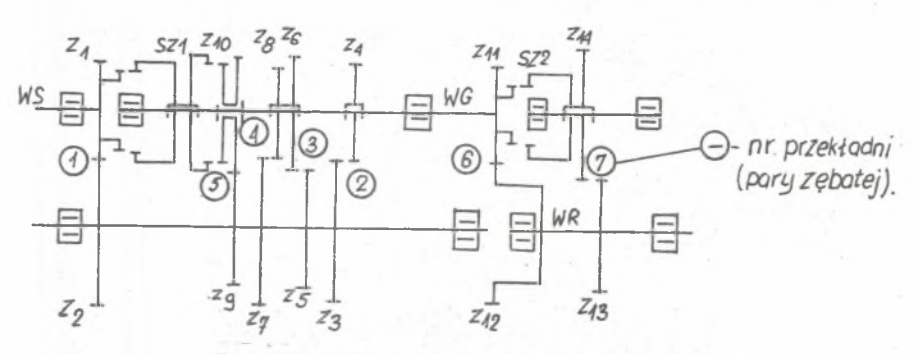

Rys. 2. Schemat skrzynki przekładniowej.

# **System komputerowo wspomaganego.. <sup>157</sup>**

wynikało z potrzeb współpracy IPBM - PW z Zakładami Mechanicznymi URSUS. W takiej skrzynce występuje przekładnia stała /para nr 1 - rys.2/,reduktor /pary nr 6 i 7 - rys.2/ oraz pary zębate realizujące poszczególne przełożenia /pary 2-5 - rys.2/.których ilość jest różna w zależności od wielkości ciągnika.Jako zmienne decyzyjne dla każdej pary zębatej przyjęto: moduł normalny, liczby zębów, Współczynniki przesunięcia zarysu. Kąt pochylenia linii śrubowej zęba przyjęto jako zmienną decyzyjną jedynie dla przekładni stałej /pozostałe pary mają zawsze zęby proste/, odległość osi jako jedną zmienną decyzyjną wspólną dla wszystkich par zębatych. Kryterium jakości jest minimalizacja masy kół zębatych. 2 powyższego omówienia widać, że sformułowany problem optymalizacji jest zadaniem dużym - jego rozwiązanie wymagało zastosowania metody optymalizacji wielopoziomowej /dekompozycji/. Przy jej tworzeniu korzystano z monografii W.Findeisena [3] . Schenat optymalizacji wielopoziomowej przedstawiono na rys. 3. Na schemacie użyto następujących *oznaczeń* s

- rozstaw osi;  $A_{\text{tr}}$ 

u — przełożenia skrzynki przekładniowej •

Mgg — momenty obciążające daną parę zębatą j

Z - liczby zębów;

X - współczynnik przesunięcia zarysuj

- M<sub>n</sub> moduły normalne; b szerokości wieńców zębatych;
- W. wskaźniki jakości; IBN ilość par zębatych realizujących poszczególne przełożenia;

IZP - ilość par zebatych w skrzynce.

Indeks z odpowiada zębnikowi /kołu napędzającemu/, k - kołu napędzanemu, indeksy liczbowe są numerami par zębatych zgodnie z rys.2. Reduktorem nazywano część skrzynki przekładniowej złożoną zawsze z dwóch par zębatych /w przykładzie z rys. 2 są to pary nr 6 i 7/.

Pozostałą część skrzynki nazywamy przekładnią. Na wszystkich poziomach stosowano metodę systematycznego przeszukiwania najpewniej prowadzącą do wyniku optymalnego w przypadku obiektu opisanego nieliniowymi i nieciągłymi zależnościami /tak jak w przypadku przekładni zębatych/.Zastosowanie optymalizacji wielopoziomowej okazało się bardzo skuteczne - pozwoliło na znaczne ograniczenie czasu obliczeń.

Przykładowo cząs określenia rozwiązania optymalnego dla jednego rozstawu osi dla skrzynki 10-biegowej wynosi ok3 min.pracy komputera SK4 . Otrzymane wyniki obliczeń pozwoliły na sformułowanie szeregu wniosków mogących mieć istotne znaczenie dla poprawy własności konstrukcyjnych skrzynek przekładniowych ciągników rolniczych. Wnioski te zostały przekazane do ZM "URSUS" celem rozpatrzenia możliwości ewentualnego ich wykorzystania w praktyce. Przykłady obliczeń wykonanych programami omówionymi **w** podrozdziale 4.1 i 4.2 zostaną przedstawione w czasie konferencji.

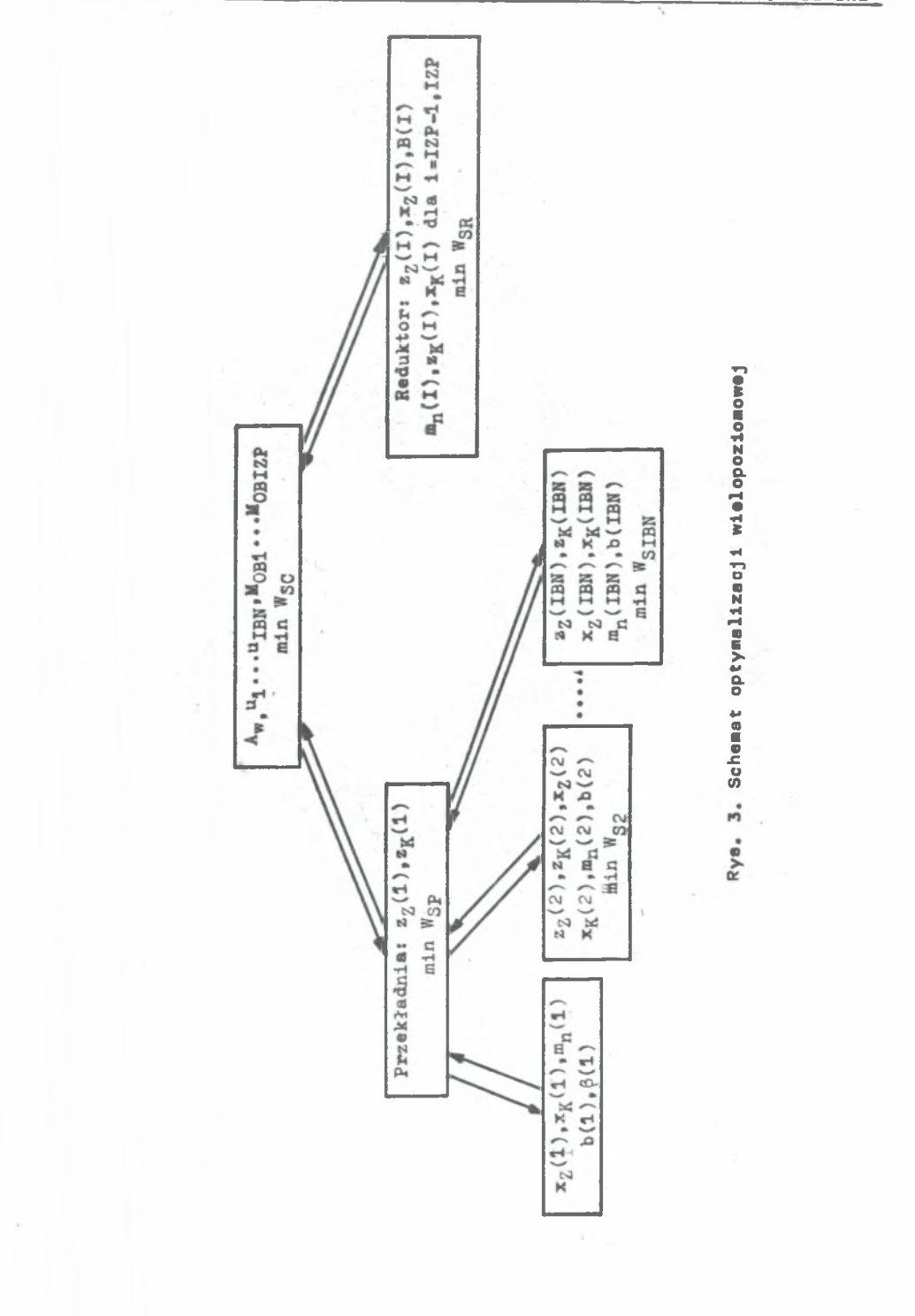

**158 J. Osiński**

#### 5v Wnioski

Przygotowany w ramach pracy system programów obliczeniowych może być zastosowany do wspomagania komputerowego konstruowania. Programy są wykorzystywane między innymi w Ośrodku Obliczeniowym ZM "URSUS". Programy o charakterze dydaktycznym zostały zastosowane w nauczaniu przedmiotu "Projektowanie PKM°na wydz. Sil® /zajęcia z użyciem programów są prowadzone dla wszystkich studentów na danym roku/ oraz w pracach przejściowych. Ich zastosowanie pozwoliło na podniesienie poziomu nauczania,umożliwiając wielowariantową analizę projektowanego zespołu oraz lepsze przygotowanie studentów do dalszej samodzielnej pracy przy wykorzystaniu systemów projektowania wspomaganego komputerowo.

## 6. Literatura

- **[1] Białas S.: Komputeryzacja projektowania wału maszynowego w dydaktyce podstaw konstrukcji maszyn. IV Konferencja "Metody i środki projektowania automatycznego". Warszawa 1983.**
- **[2 ] Dietrych J., Korewa W., Kornberger Z., Zygmunt K.: Podstawy konstruk-cji maszyn. Warszawa, WNT 1970.**
- **[3J Findelsen W.: Wielopoziomowe układy sterowania. Warszawa, PWN 1974.**
- **[4 ] Jaśkiewicz Z.s Mechaniczne napędy samochodów. Warszawa, WNT 1975.**
- **[5] Kapiński S.: Komputerowe wspomaganie procesu projektowania realizowanego w dydaktyce na przykładzie przekładni zębatych. IV Konf."MiSPA"- Warszawa 1983.**
- **[6] Markusik S.s Sprzęgła mechaniczne. Warszawa, WNT 1979.**
- **[7 ] Mtdler L . : Przekładnie zębate. Projektowanie. Warszawa, WNT 1979.**
- **[8] Obliczenia konstrukcyjne zespołów maszynowych przy użyciu maszyny cyfrowej. Praca zbiorowa pod red. Z.Lawrowskiego. Wydawnictwa Politechniki Wrocławskiej, Wrocław 1977.**
- **[9 ] Osiński J.s System programów obliczeniowych do** automatycznego **projektowania wybranych zespołów i podzespołów. IV Konferencja "Metody i środki projektowania automatycznego. Warszawa 1983.**
- **[10] Osiński^Z., Bajon W., Szucki s Podstawy konstrukcji maszyn.Warszawa,**
- **[1 1 ] Ostapski W.: Wspomagane komputerowo projektowanie przekładni falowej. IV Konferencja "Metody i środki projektowania automatycznego.Warszawa 1968.**
- **[**12 **] Skarbiński W.: Zasady konstruowania odlewanych części maszyn.Warszawa** <sup>1</sup> *1*196&,
- **[**1 3 **] Szmelter J. ,Dacko M. ,Dobrocińskl S.,Wieczorek M. | Metoda elementów skończonych w statyce konstrukcji. Warszawa, Arkady 1979.**

<sup>14</sup> Szmelter J., Dacko M., Dobrociński S., Wieczorek M.: Programy metody **elementów skończonych. Warszawa, Arkady 1973.**

**[1 5 ] Szmelter J . : Metody komputerowe w mechanice. Warszawa, PWN 19S0.**

**THE SYSTEM OF COMPUTER AIDED DESIGN ELEMENTS AND GROUPS OF MACHINE WITH APPLICATION IN DIDACTICS AND INDUSTRY**

Summary ...

**The collection of computer programs to computer aided design of several groups of machine is presented. Programs are using in didactics and industry. ■**

CHCTEMA BHUHCJHTEJIBHHX **HPOPPAMMOB K HPOEKTHPOBAHHK OCHOBHHX YAJIOB MAIINH C HULAKTHHECKWM M IIPOMHILIEHHHM IIPMMEHEHMEM** 

#### **P e 8 c u e**

Работа представляет обор вычислительных программ к; проектированию основных узлов машин с дидактическим и промышленным применением. Описано главные свойства | программ, иетод их использования и возможности.